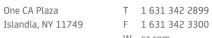

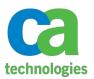

W ca.com

December 12, 2014

Dear Valued CA Technologies Capacity Management Customer:

On behalf of CA Technologies, we appreciate your business and the opportunity to provide you with high-quality, innovative software and services. As part of our ongoing commitment to customer success, we regularly release updated versions of our products. Today, we are pleased to announce the general availability of CA Technologies Capacity Command Center (CCC) 2.7 and Virtual Placement Manager (VPM) 2.7 with Data Manager 5.3.

New features for *CA Capacity Command Center (CCC) 2.7* include:

- Increased performance and scalability through Regression Analytics. This new pre-analyzed dataset speeds the generation of some of the common reports and will ease the future introduction of new, faster reporting under the Unified Infrastructure Management (formerly Nimsoft) Unified Management Portal (UMP).
- Cumulative Component Model Library updates includes latest system models available. Over 300 new models added, including HP ProLiant Gen 9, newest IBM Power 8 and Intel Xeon E5-2600 v3 based systems.

New features with **Data Manager 5.3** (Data Adapters):

- CA Technologies Unified Infrastructure Management (UIM, formerly Nimsoft) Data Adapter 2.7 Adds support for UIM NMS 8.0 and provides important architectural enhancements that allow our services teams to extend its functionality at customer environments. This adapter leverages CA's investment in the wide range of data collection probes that UIM has created over the years, and enables the Capacity Management product to rapidly increase coverage over the next few releases. Also, new probe support is introduced:
  - o cdm (CPU, Disk, and Memory) probe (Enhanced) Increased metric support for enhanced capacity planning reporting.
  - o ibmvm probe IBM Power System and LPAR support. Increases our virtualization support within the IBM product family.

We encourage you to visit the CA Technologies Capacity Management product information pages on the CA Technologies Support Online website at <a href="https://support.ca.com/">https://support.ca.com/</a> for detailed information including a comprehensive listing of all enhancements and product issues addressed in this release.

You can download your copy of CA Technologies Capacity Command Center 2.7 with Data Manager 5.3 from CA Technologies Support Online <a href="https://support.ca.com/">https://support.ca.com/</a>. If you have any questions or require assistance contact CA Technologies Customer Care at <a href="http://www.ca.com/us/customer-care.aspx">http://www.ca.com/us/customer-care.aspx</a> where you can submit an online request using the Customer Care web form:

https://support.ca.com/irj/portal/anonymous/customercare. You can also call CA Technologies Customer Care at +1-800-225-5224 in North America or see <a href="http://www.ca.com/phone">http://www.ca.com/phone</a> for the local number in your country.

For assistance in understanding these new features, or implementing this latest release, our CA Technologies Services experts can help. To leverage our expertise, please visit <a href="www.ca.com/services">www.ca.com/services</a>.

To review CA Technologies Support lifecycle policies, please review the CA Technologies Support Policy and Terms located at: <a href="https://support.ca.com/phpdocs/0/common/techsupp\_policy.pdf">https://support.ca.com/phpdocs/0/common/techsupp\_policy.pdf</a>.

Thank you again for your business.